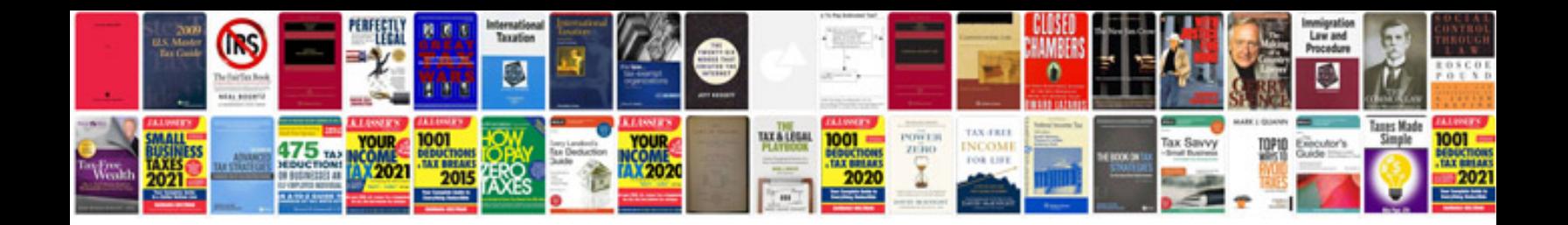

**Machine learning tom mitchell solution manual**

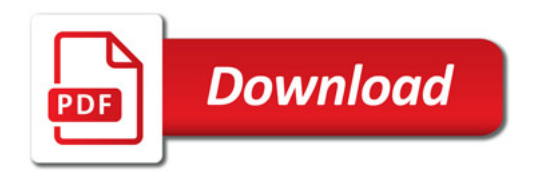

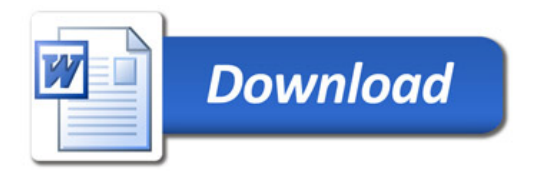